## **MediaWiki:Apihelp-createaccount-examplecreate**

De Topo Paralpinisme

Commencer le processus de création d'un utilisateur Exemple avec le mot de passe ExempleMotDePasse.

Récupérée de « [https://www.base-jump.org/topo/index.php?title=MediaWiki:Apihelp-createaccount](https://www.base-jump.org/topo/index.php?title=MediaWiki:Apihelp-createaccount-example-create)[example-create](https://www.base-jump.org/topo/index.php?title=MediaWiki:Apihelp-createaccount-example-create) »

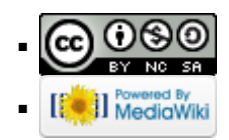